Keywords: Aprire una libreria (nonostante l'e-book) libro pdf download, Aprire una libreria (nonostante l'e-book) scaricare gratis, Aprire una libreria (nonostante l'e-book) epub italiano, Aprire una libreria (nonostante l'e-book) torrent, Aprire una libreria (nonostante l'e-book) leggere online gratis PDF

## Aprire una libreria (nonostante l'e-book) PDF

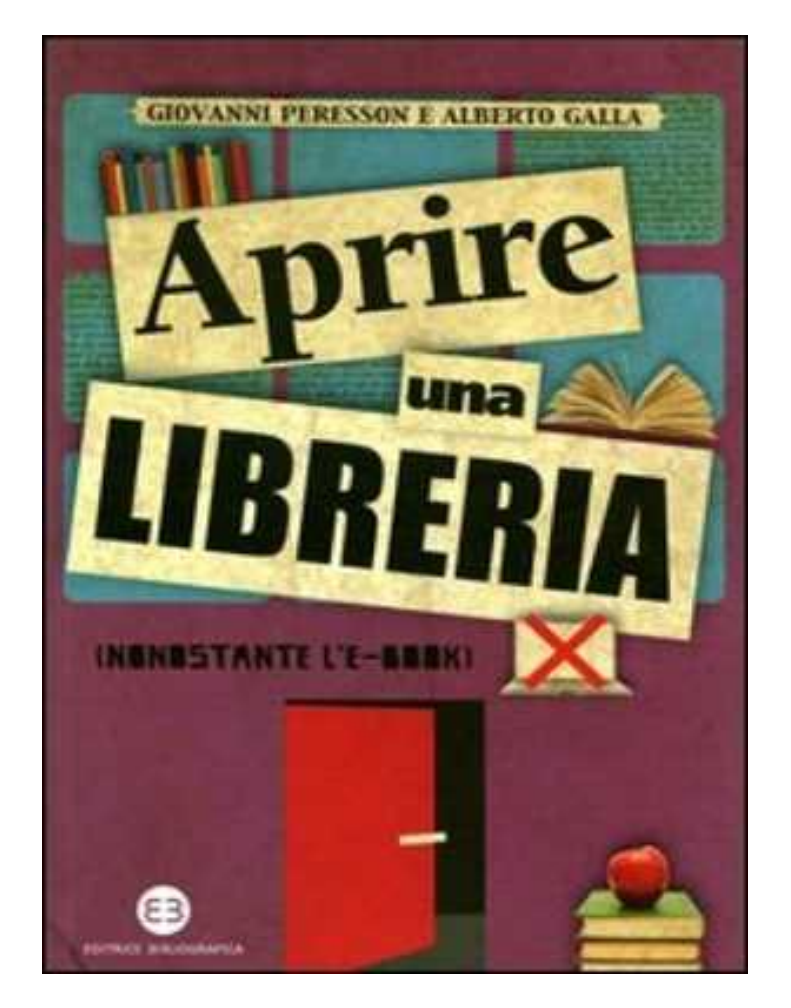

### Giovanni Peresson

Questo è solo un estratto dal libro di Aprire una libreria (nonostante l'e-book). Il libro completo può essere scaricato dal link sottostante.

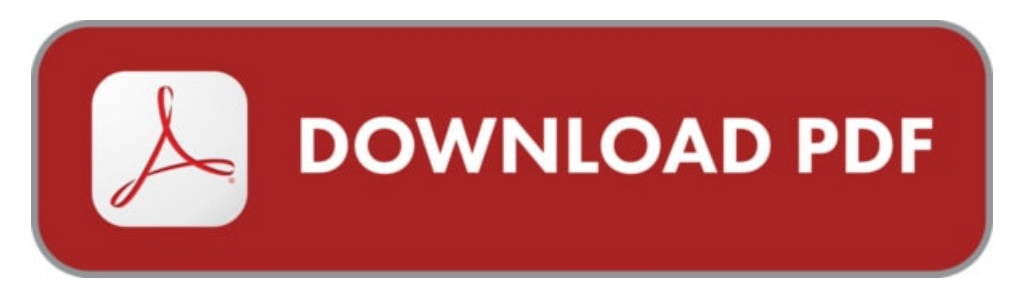

Autore: Giovanni Peresson ISBN-10: 9788870757163 Lingua: Italiano Dimensione del file: 2549 KB

#### DESCRIZIONE

I passaggi pratici - inquadrati nello scenario competitivo creato da catene, store on-line, supporti elettronici - per avviare una nuova impresa: quella del libraio. Modelli di libreria, localizzazione, arredo, assortimento, software gestionali, distribuzione, promozione, scelta del franchising. Per arrivare alla definizione di un business plan, ma prima ancora di un modello e un'idea di libreria capace di convivere nel tempo accanto alle nuove forme di commercio e ai nuovi modi dei lettori di comprare libri. Un titolo, giunto alla sua terza edizione, integralmente aggiornato, che nasce dall'esperienza didattica dei corsi della Scuola per librai Umberto ed Elisabetta Mauri.

## COSA DICE GOOGLE DIQUESTO LIBRO?

Aprire una libreria (nonostante l'e-book) PDF Download. Benvenuto a Chekmezova - Aprire una libreria (nonostante l'e-book).

Ci sono attività che, più di altre, possono rappresentare un'unione ideale fra passione e lavoro. Aprire un libreria è certamente una di queste.

APRIRE UNA LIBRERIA NONOSTANTE LE BOOK PDF READ Aprire Una Libreria Nonostante Book pdf. Download Aprire Una Libreria Nonostante Le Book pdf.

# APRIRE UNA LIBRERIA (NONOSTANTE L'E-BOOK)

[Leggi](http://pdfmonster.space/ita/83124) di più ...